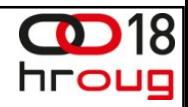

# ORACLE®

#### **ORACLE®**

#### **Rapid Enterprise Applications Deployment**

Jernej Kase@jernejkasejernej.kase@oracle.com

Technology Specialist at Partner Business Development **A&C Technology Adoption Office Oracle ECEMEA** 

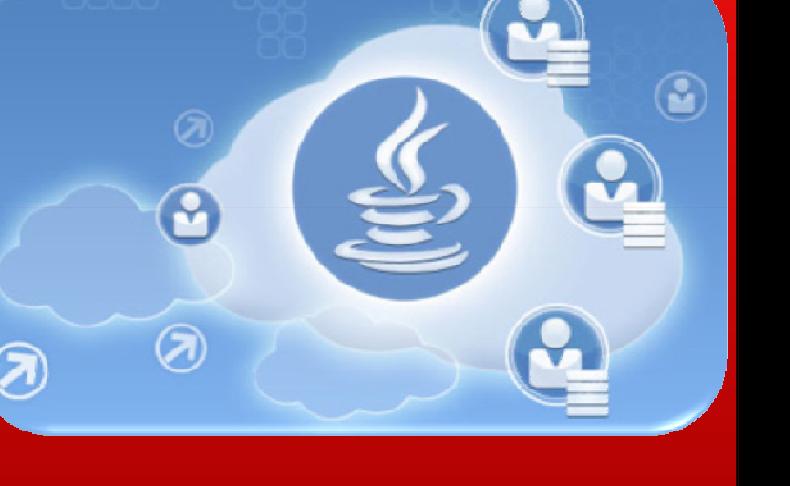

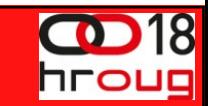

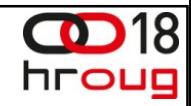

The following is intended to outline our general product direction. It is intended for information purposes only, and may not be incorporated into any contract. It is not a commitment to deliver any material, code, or functionality, and should not be relied upon in making purchasing decisions. The development, release, and timing of any features or functionality described for Oracle's products remains at the sole discretion of Oracle.

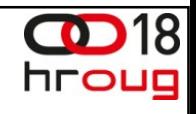

#### **What is driving the demand for the cloud?**

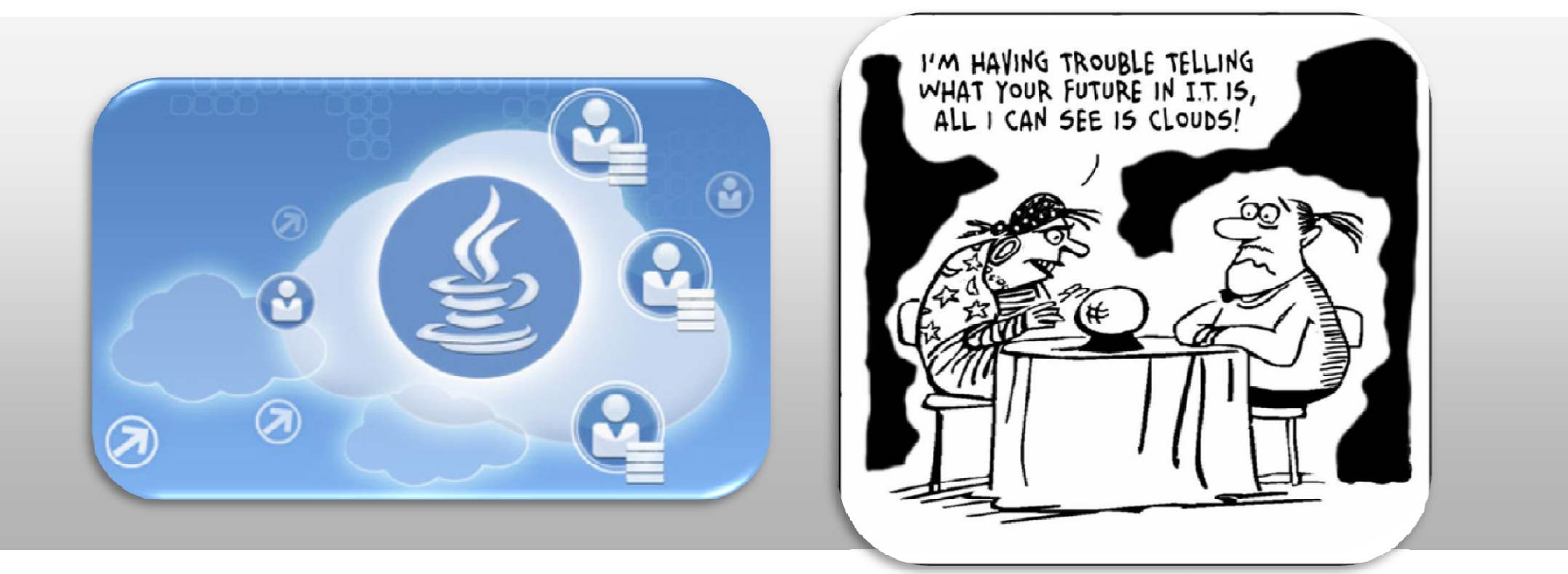

ORACLE

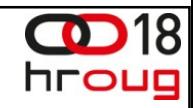

#### **What's Driving The Cloud**

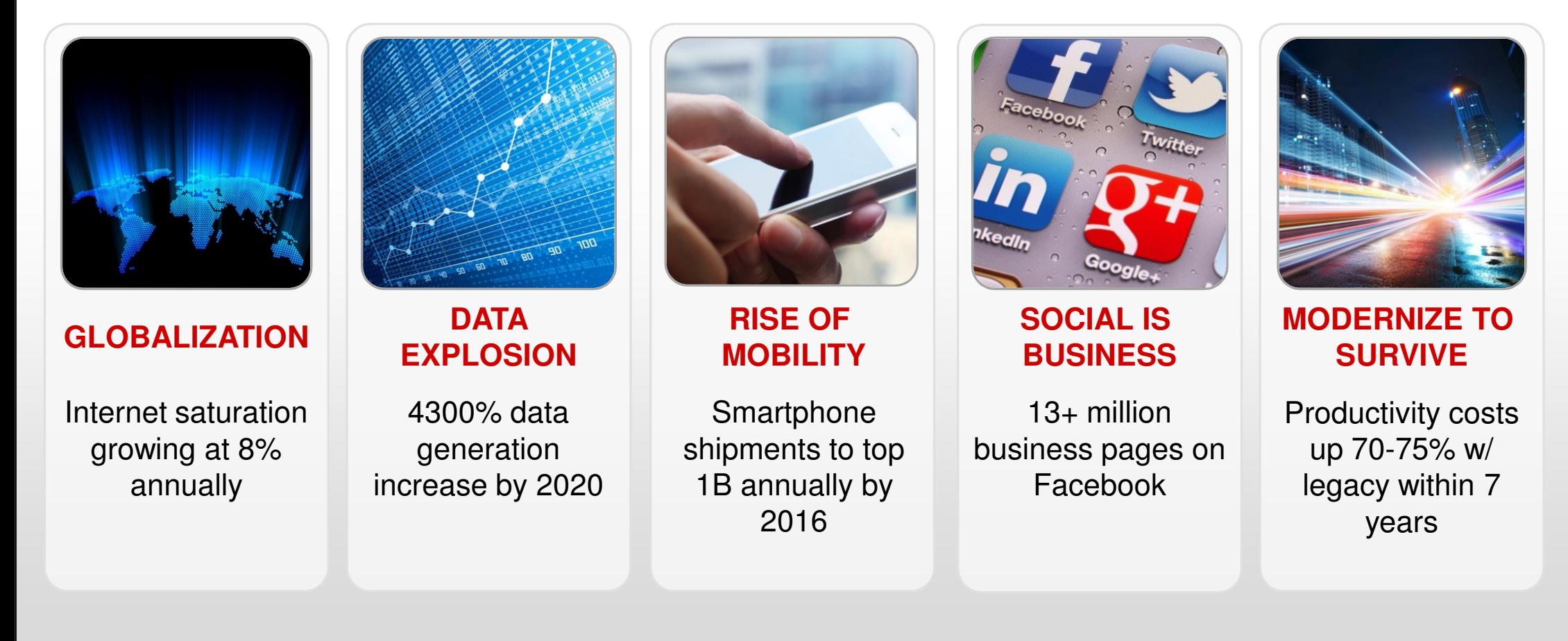

ORACLE

IDC/EMC 2011 Digital Universe Study, 2010 Digital Universe Decade Study, Data rEvolution Sept 2011, CSC's Leading Edge Forun<br>. Sources: United Nations / International Telecommunications Union, internetworldstats.comPortio Research Mobile Factbook 2012

Facebook Director of Global SMB Markets Dan Levy, BIA/Kelsey's Interactive Local Media West ConferenceIDC: "Time for Change: Optimizing Datacenter Infrastructure with Technology Refresh"

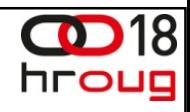

#### **Decrease IT Complexity**

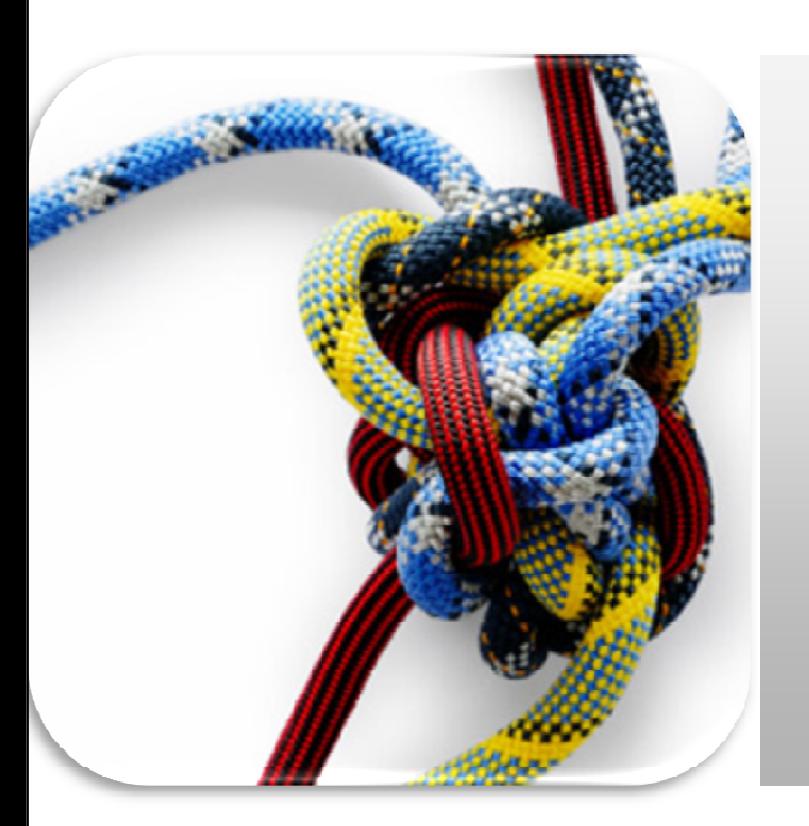

"IT is not our business... We are not interested in owning and maintaining hardware and software, we are interested in running our business"

**ORACLE** 

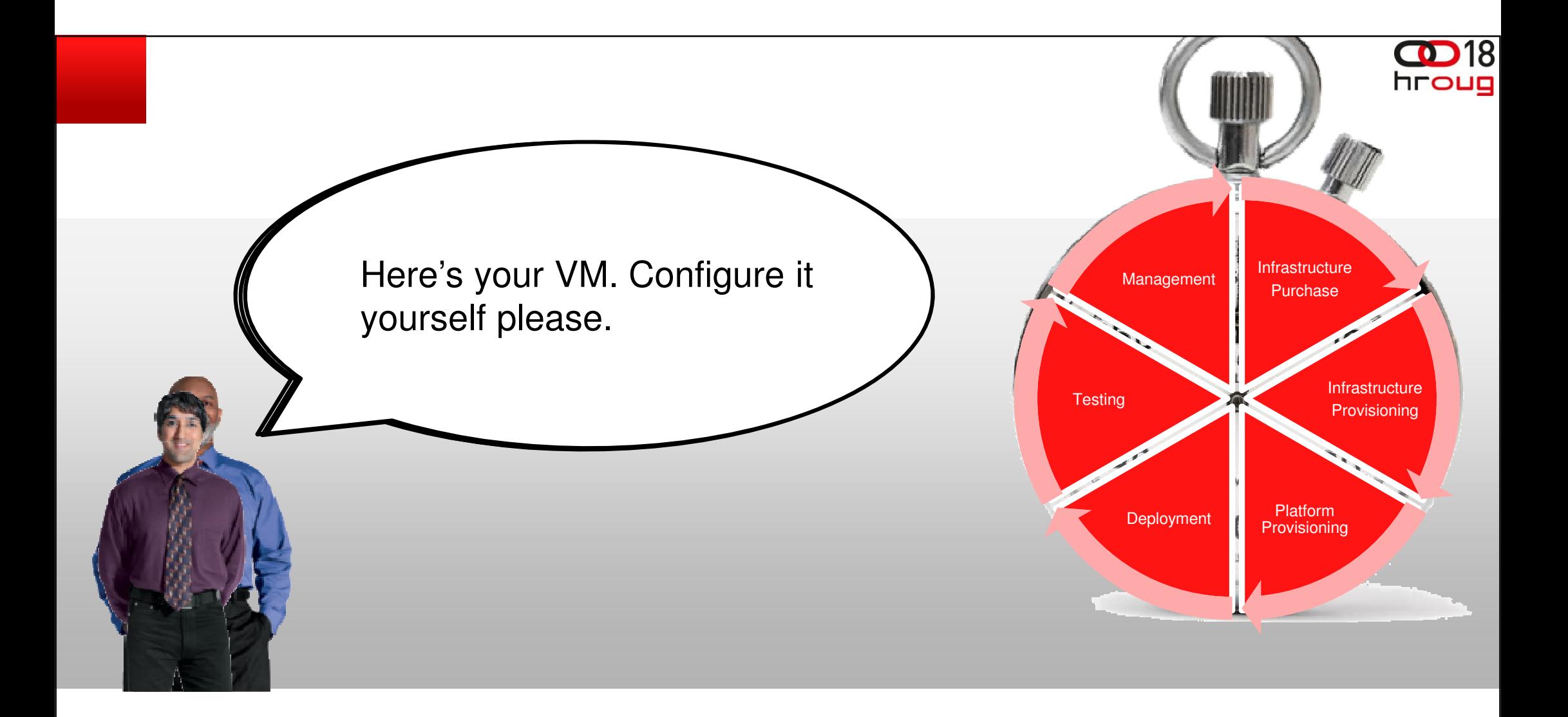

**ORACLE** 

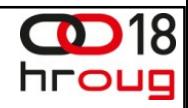

# **How can we reducetime to value?**

ORACLE

# **Private Cloud with Oracle Database Appliance**

#### **Cloud Solution In A Box**

- **Plugin the power**
- **Plug in the network**
- **Service Service** Run install wizard

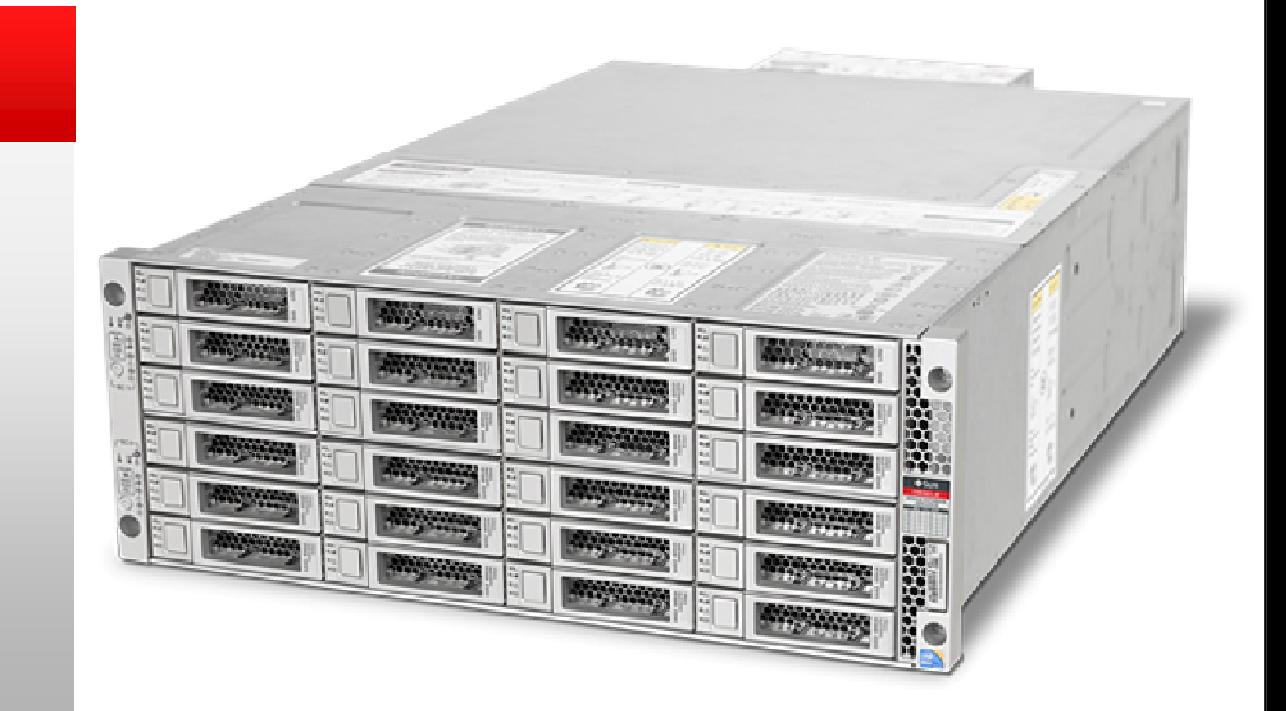

ORACLE

# **Private Cloud with Oracle Database Appliance**

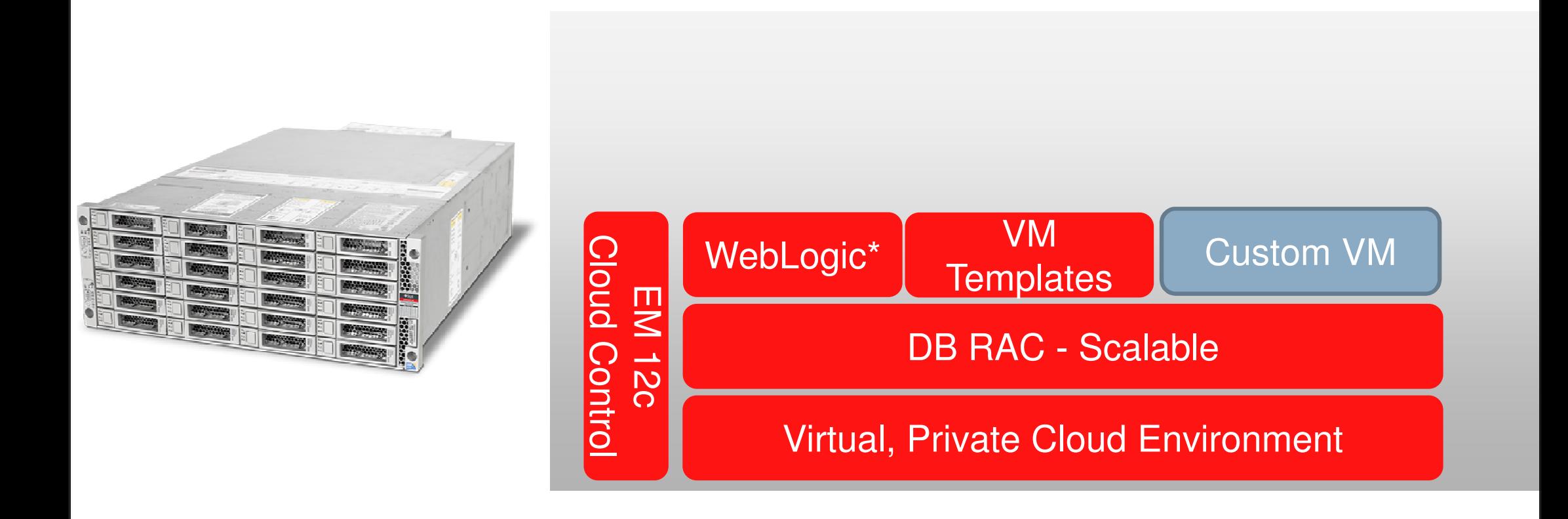

ORACLE

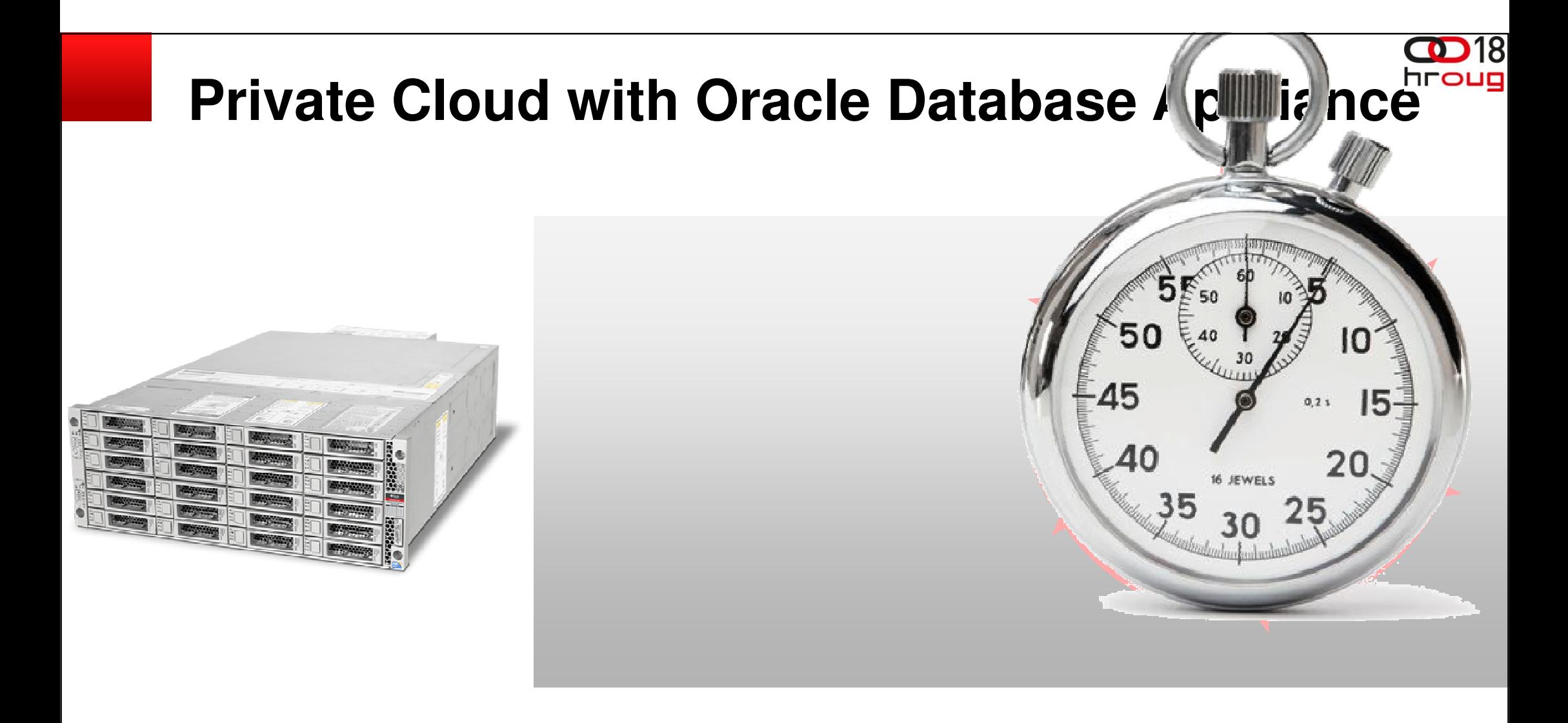

ORACLE

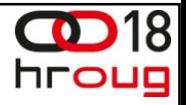

# **Too small ?**

**ORACLE** 

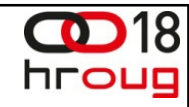

### **Private Cloud withOracle Virtual Compute Appliance**

#### **Cloud Solution In A Box**

- **From power-on to production in** about an hour
- Fully virtualized software defined infrastructure
- Integrated Oracle templates to speed deployment of Oracle software
- **-** Linear scalability enabled by adding one compute node at a time

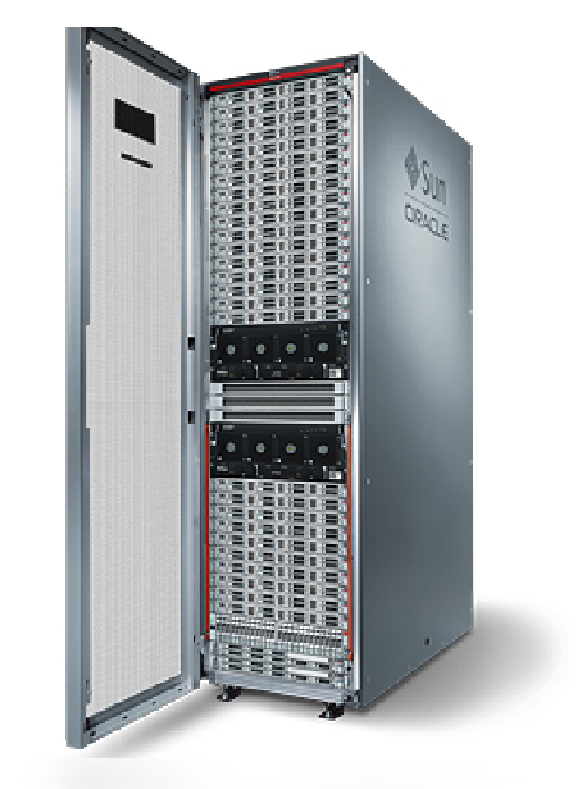

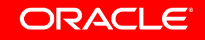

#### 18 **Private Cloud with Oracle Database Appliance**

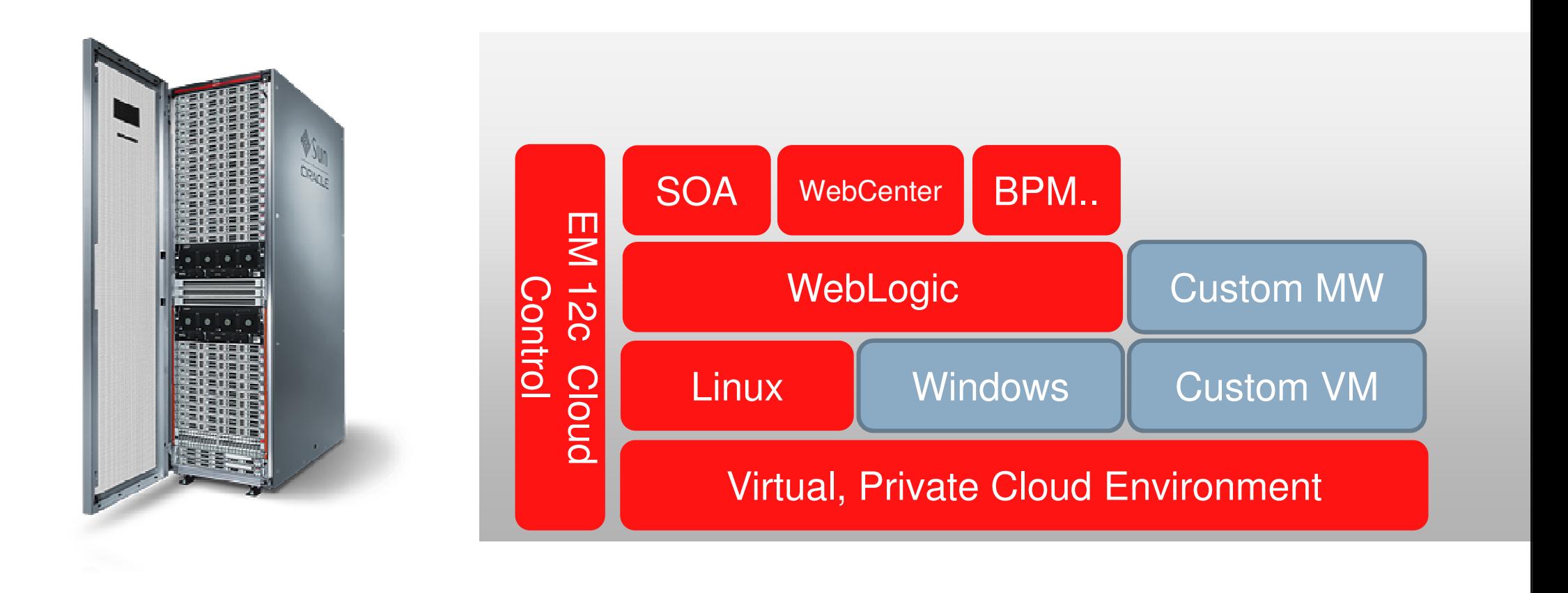

ORACLE

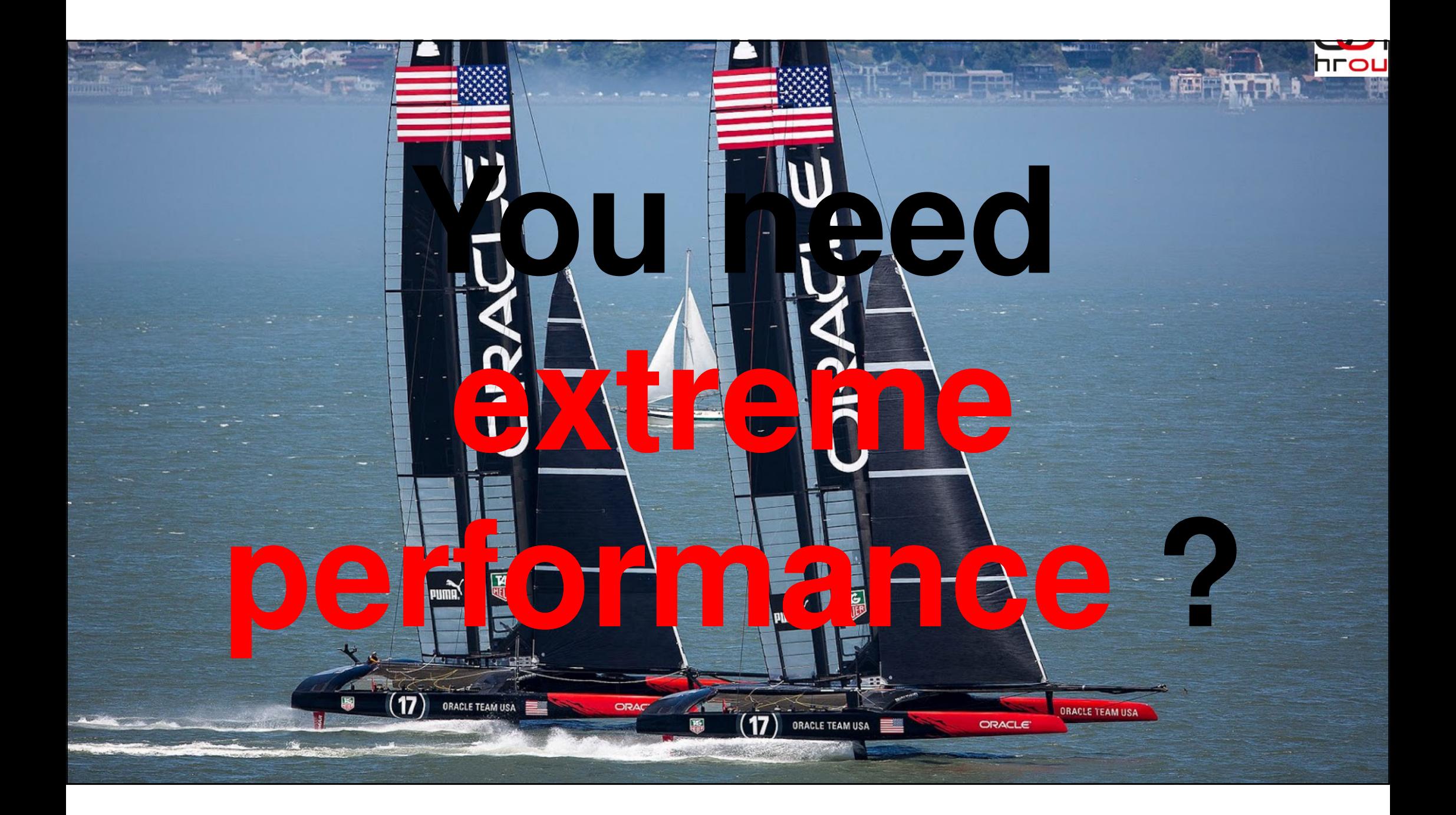

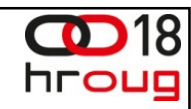

#### **Private Cloud withOracle Engineered Systems**

#### **Data Center In A Box**

- **Pre-integrated to reduce the cost** and complexity of IT infrastructure
- Pre-assembled hardware and software bundles
- Single-vendor stack simplifies and reduces the costs associated with purchasing, deploying, and supporting IT environments

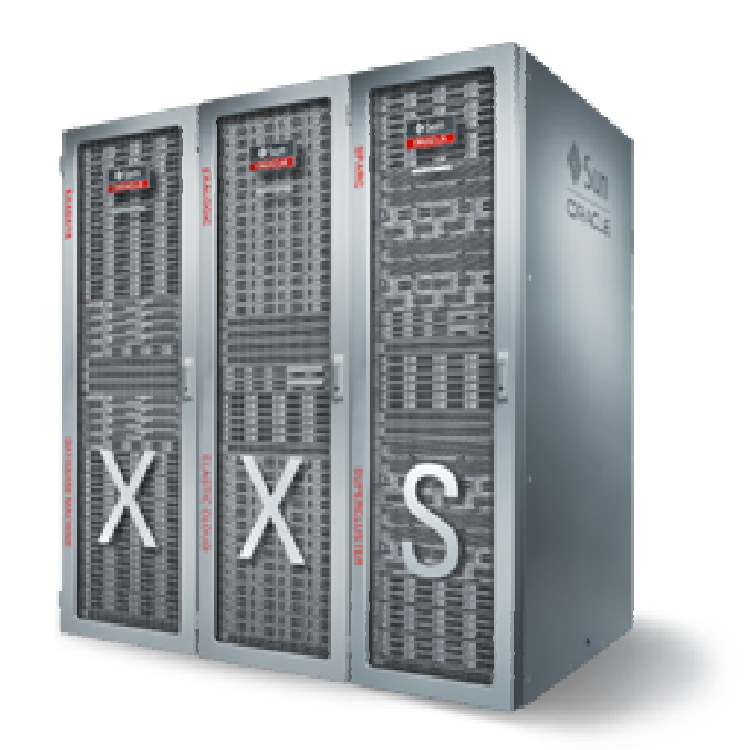

ORACLE

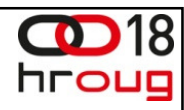

# **Don't want to deal with theinfrastructure?**

ORACLE

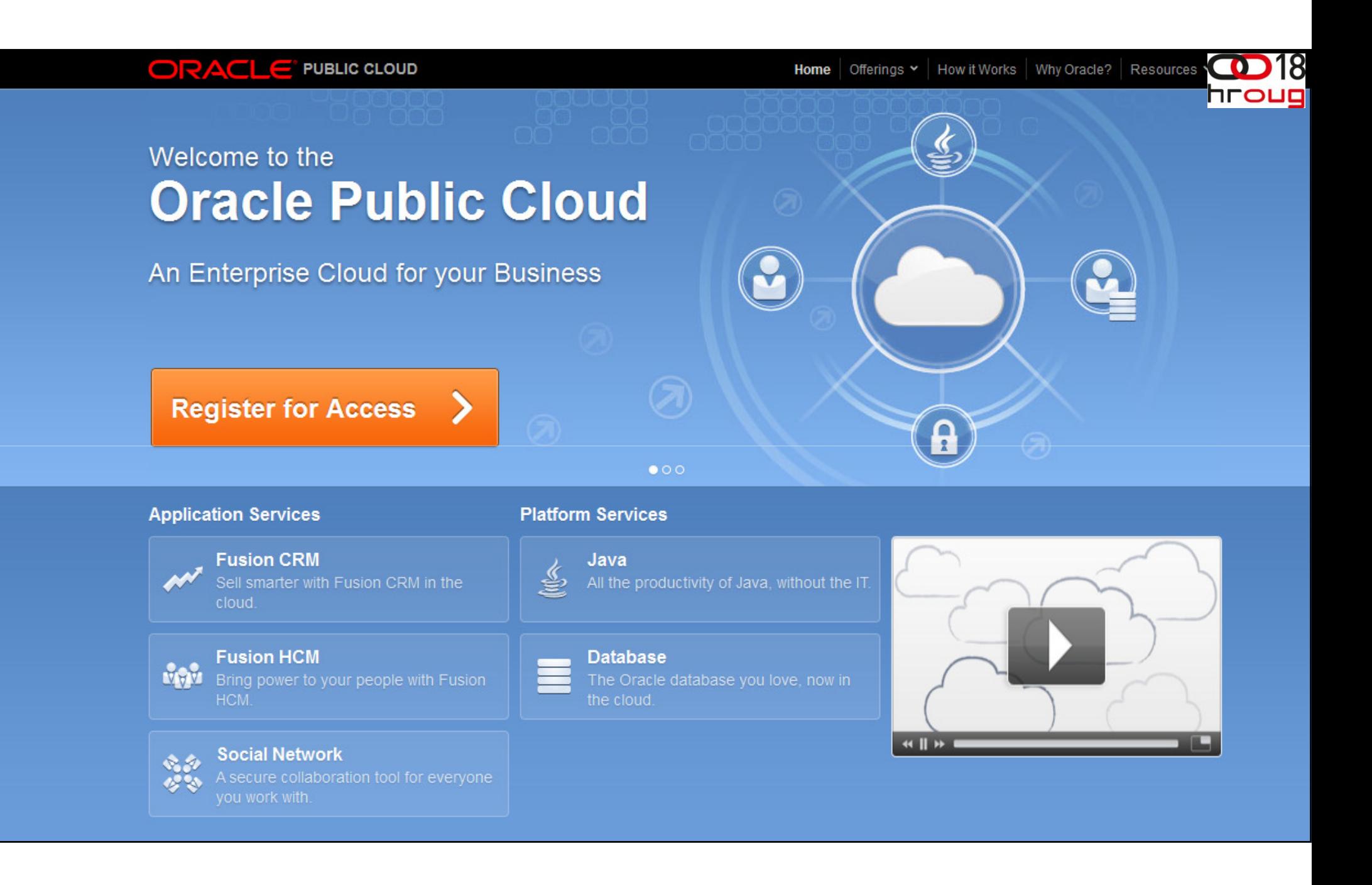

# **Oracle Public Cloud**

Extremely Easy-to-Use

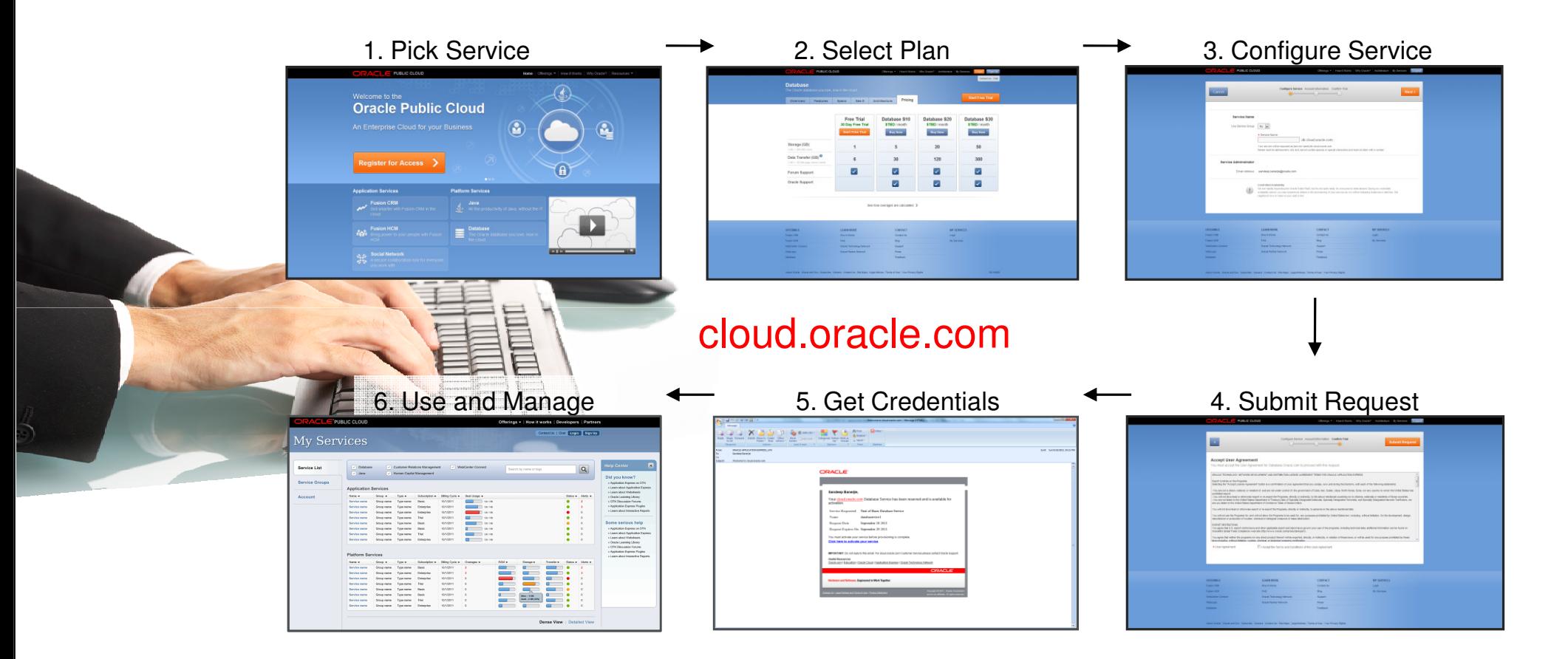

**ORACLE** 

19 | Copyright @ 2012, Oracle anales and/oriits affiliates. All right ved.<br>Copyright © 2011, Oracle and/or its affiliates. All rights reserved.

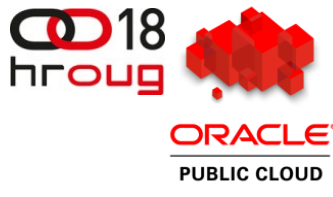

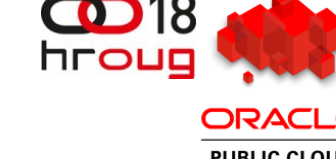

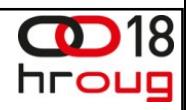

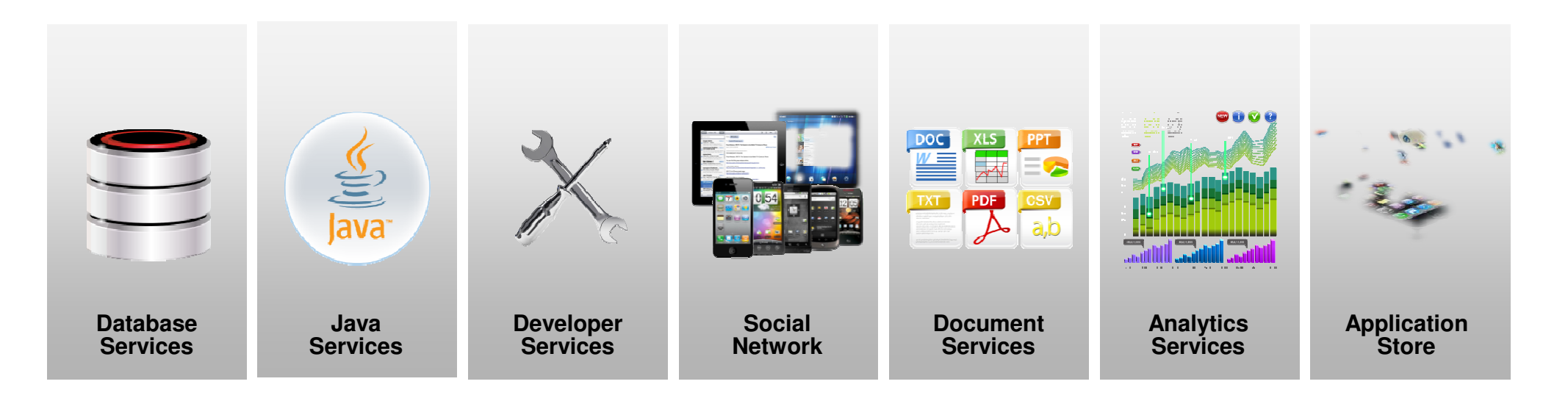

#### **Common Infrastructure Services**

**ORACLE** 

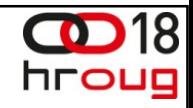

### **Platform Services: Database Service**

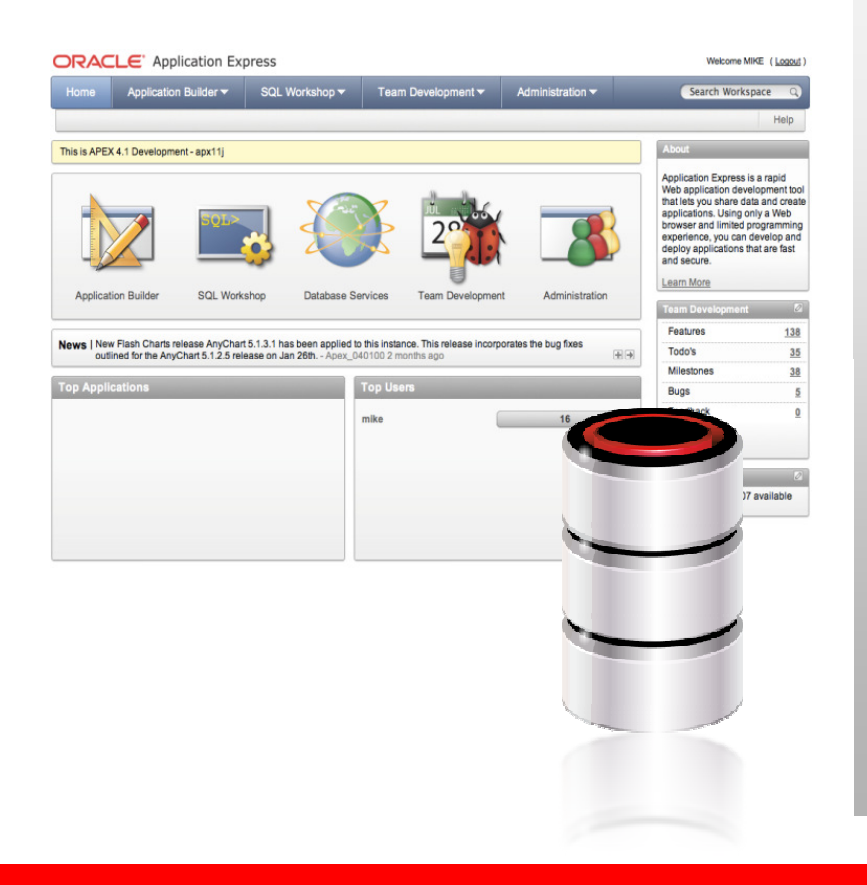

- **Runs Oracle Database in the cloud**
- **Choice:** APEX, SQL, PL/SQL, Java, REST APIs
- **Secure:** data, schema, table-space isolation
- **Easy to use:** self-service management

**ORACLE** 

#### **Platform Services: Java Service**

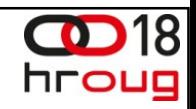

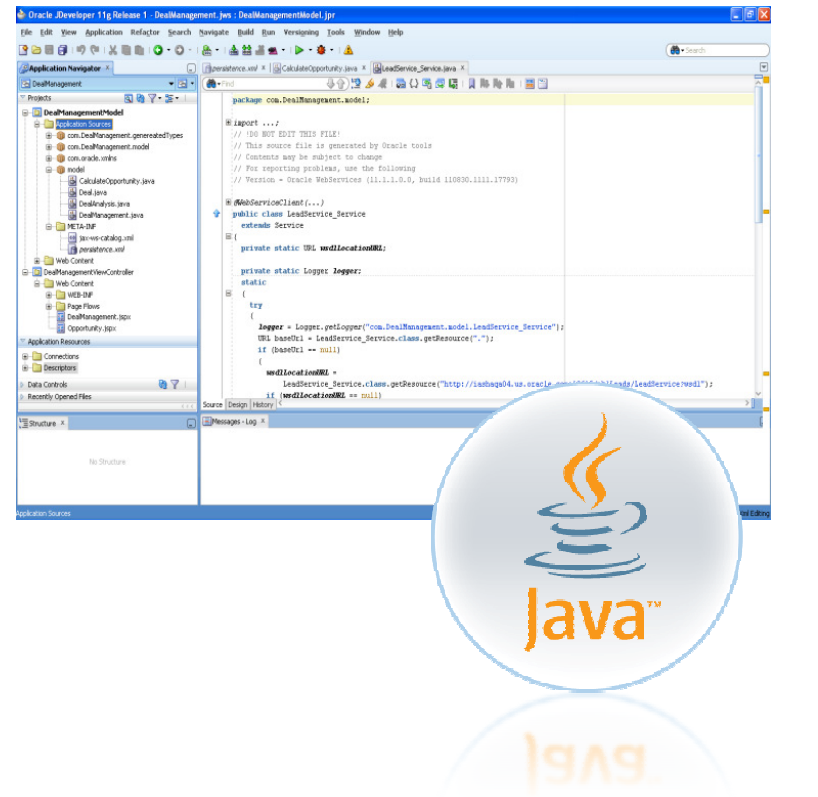

- **-** Runs any Java application in the cloud
- **Choice:** JDeveloper, Eclipse, NetBeans
- **Secure:** application and data isolation
- **Easy to use:** self-service management

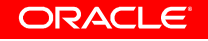

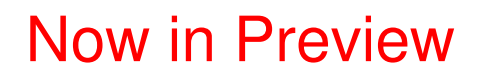

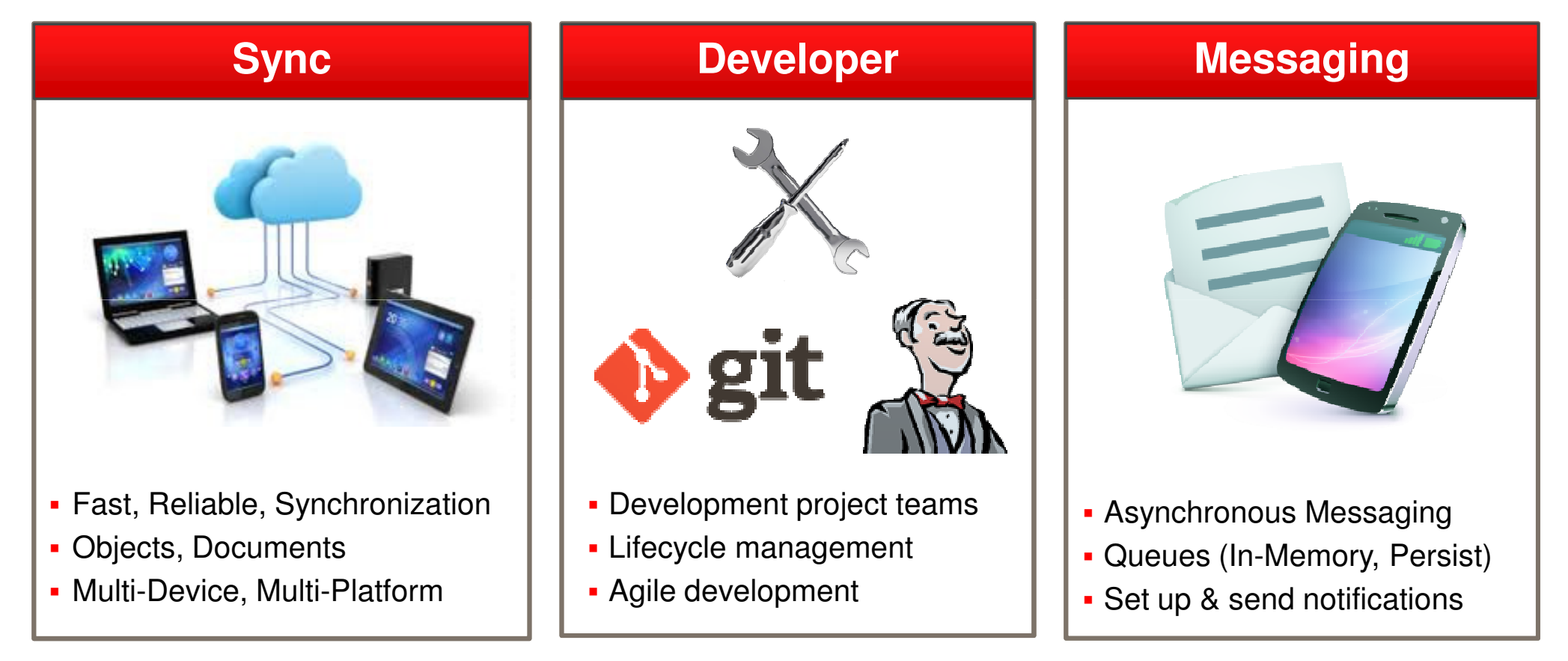

18

hroug

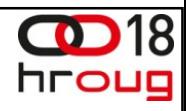

Now in Preview

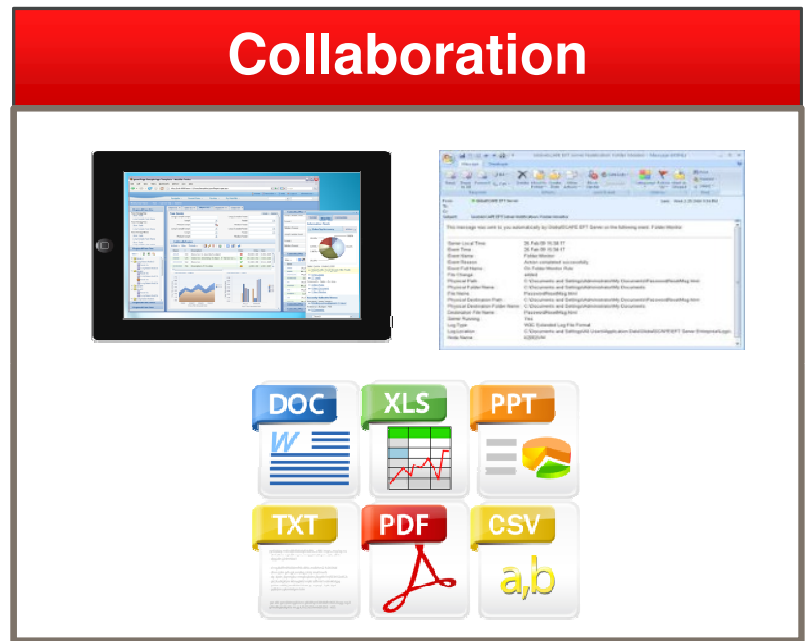

- Team workspaces
- **Document sharing**
- **File & device synchronization**

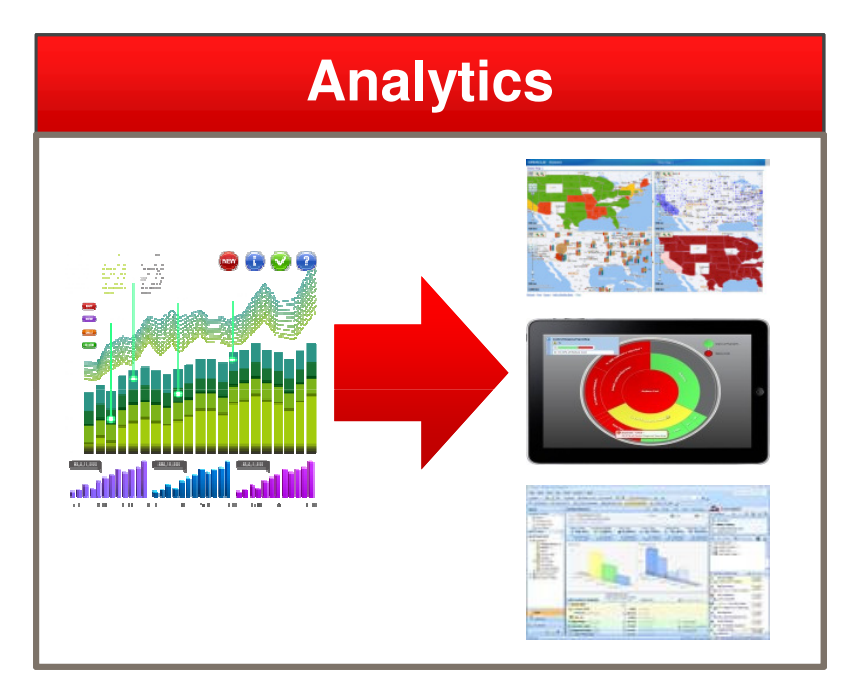

- Load data and model KPIs
- × Build reports and dashboards
- Publish to Web, Mobile, Office

**ORACLE** 

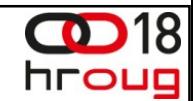

Application Marketplace – Under Construction

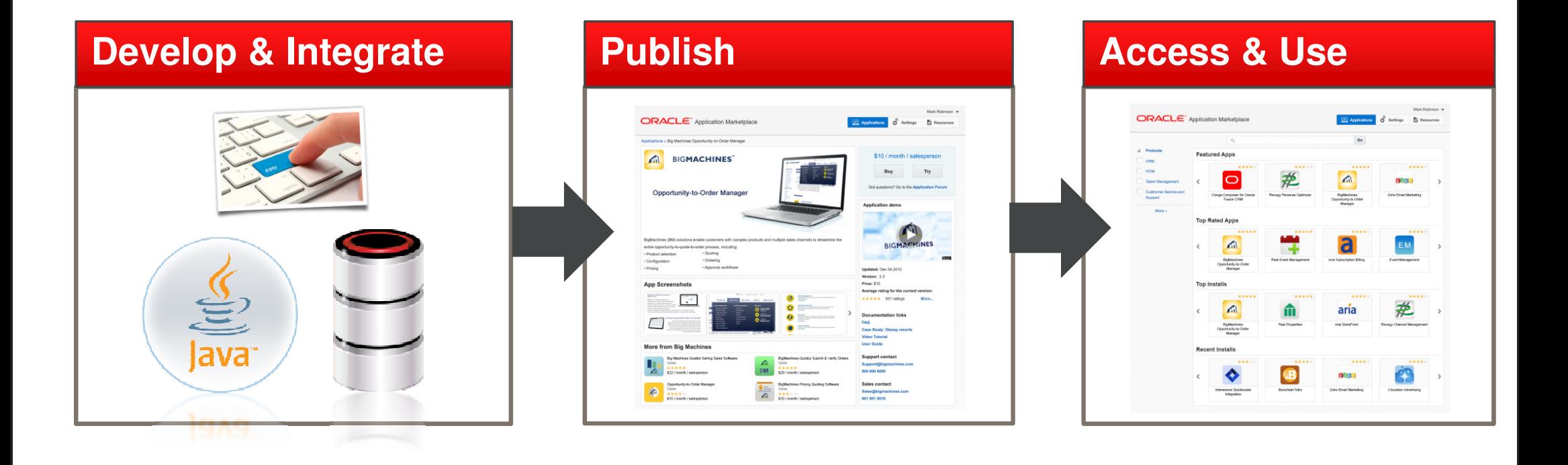

**ORACLE** 

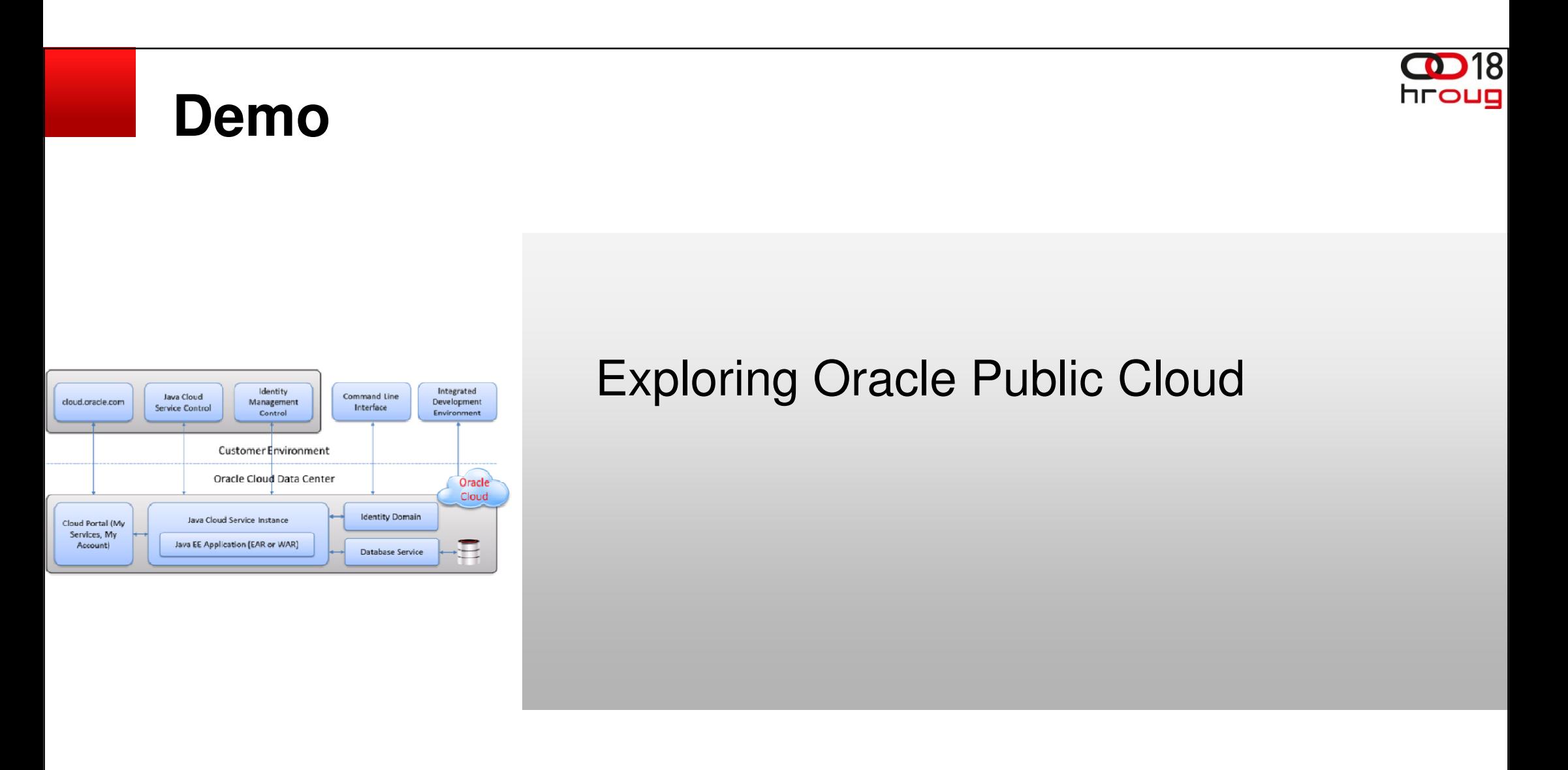

ORACLE

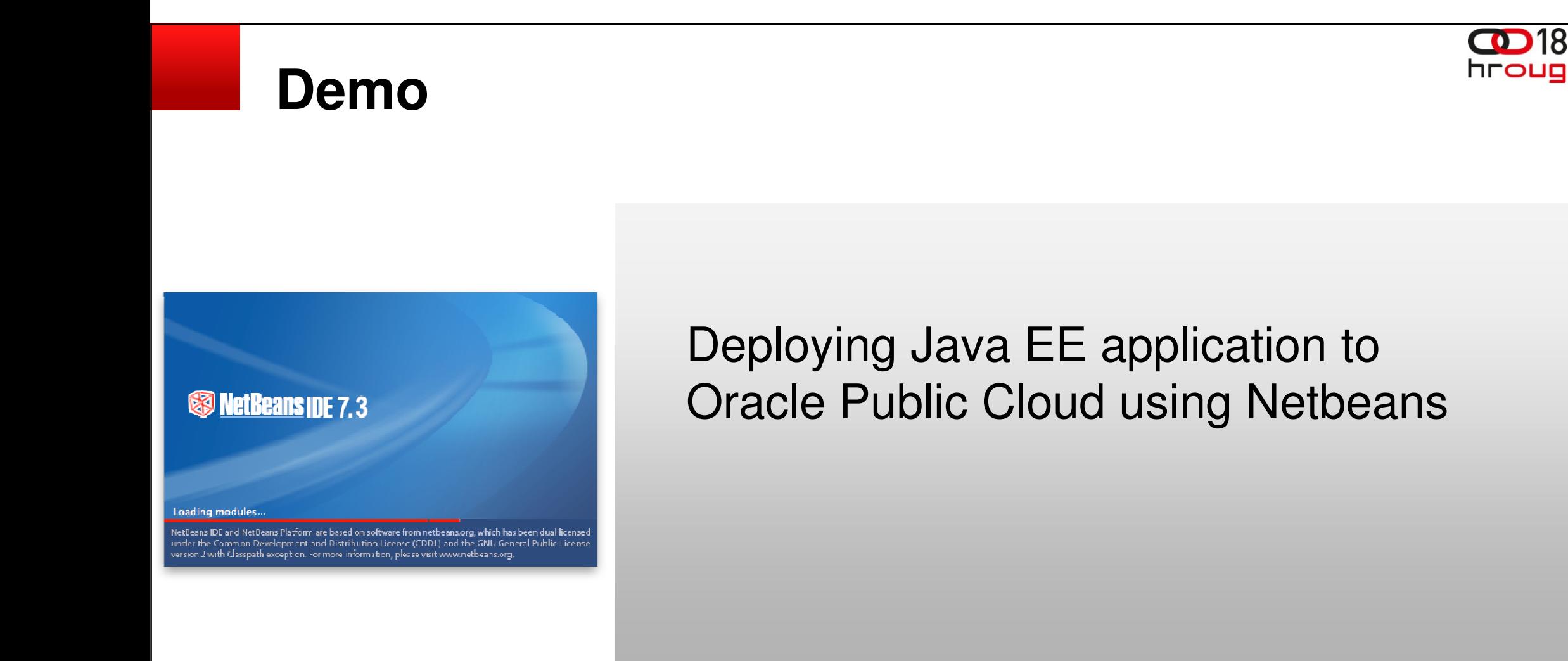

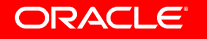

18

#### **Demo**

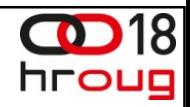

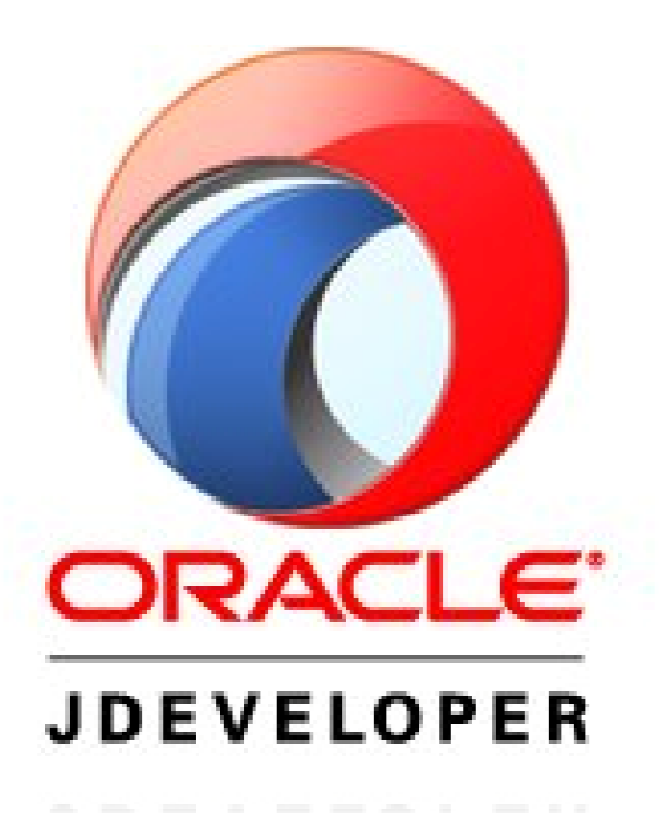

#### Deploying ADF application to Oracle Public Cloud using JDeveloper

ORACLE

#### **Demo**

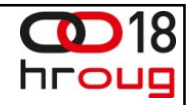

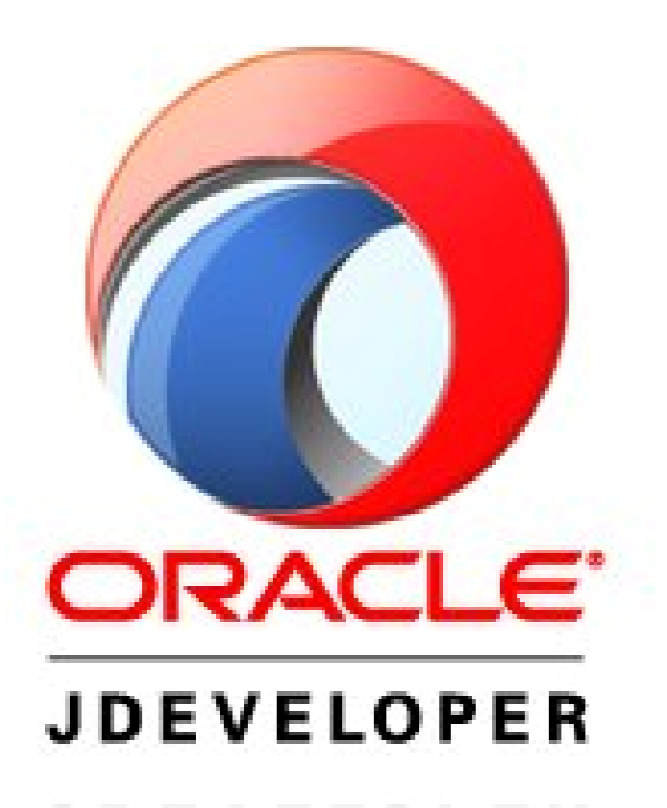

How about mobile?

ORACLE

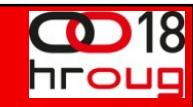

# **Try It for Free!**

#### **Oracle Database Cloud Service Oracle Java Cloud Service**

# **Database**

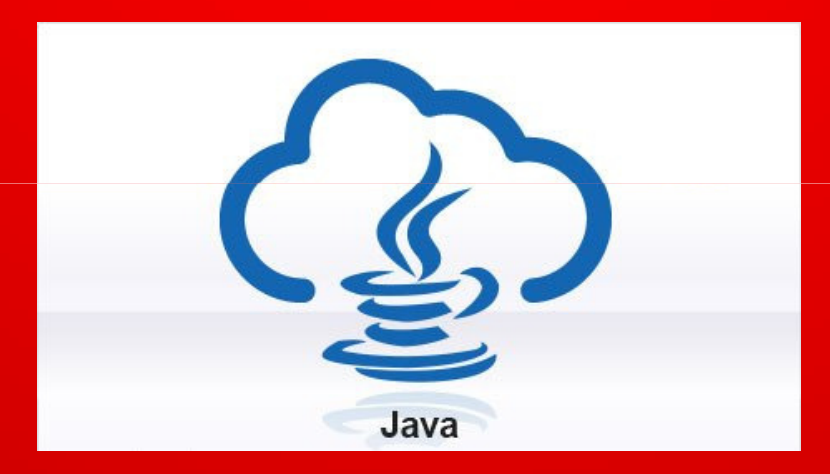

#### **Go to https://cloud.oracle.com/ and click on "Try It"**

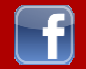

**www.facebook.com/OracleCloudComputing**

**@OracleCloudZone #CloudWorld, #OracleCloud**

**https://blogs.oracle.com/cloud**

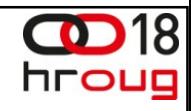

## **Adopt & Implement the latest by Oracle**

# ORACLE®

#### **PARTNERNETWORK**

**PARTNER HUB MIGRATION CENTER** 

#### JOIN US

- blogs.oracle.com/imc
- twitter.com/oracleimc
- You<br>Tube youtube.com/OracleIMCTeam
- £ facebook.com/OPN.PartnerHub.Migration.Center

#### CONTACT US

Partner.IMC@beehiveonline.oracle.com

ORACLE.COM/PARTNERS/GOTO/HUB-ECEMEA

**ORACLE** 

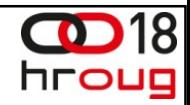

# **Hardware and Software**

#### ORACLE®

### **Engineered to Work Together**

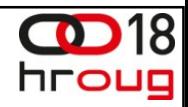

# ORACLE®